# **cronapi.conversion.Operations.arrayToList**

## Converter Array para Lista

Converte um array em uma lista.

## Parâmetros de Entrada

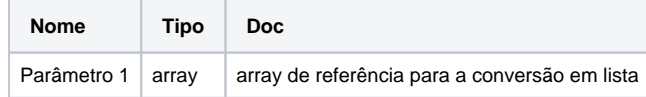

## Retorno

Array convertido em lista.

## Compatibilidade

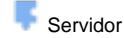

**Cliente** 

## Exemplo 1

No exemplo abaixo é exibido "verdadeiro" se o array estiver vazio ou "falso" caso contrário.

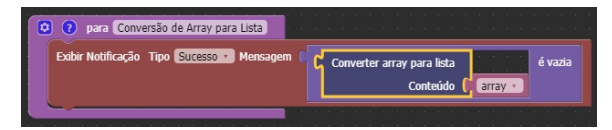

#### Sobre Arrays

Um array é uma coleção de um ou mais objetos, do mesmo tipo, armazenados em endereços adjacentes de memória. Cada objeto é chamado de elemento do array. Da mesma forma que para variáveis simples, damos um nome ao array. O tamanho do array é o seu número de elementos. Cada elemento é numerado usando um inteiro chamado de índice.

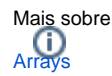

## Sobre Listas

Uma lista é uma coleção que permite elementos duplicados e mantém uma ordenação específica desses elementos. Por essa característica, qua ndo percorre-se uma lista, sabe-se que os elementos serão encontrados em uma ordem pré-determinada, definida na hora da inserção dos mesmos. Uma lista é uma alternativa a um array comum.

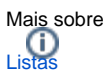